Xcelsius dashboard software

CLICK HERE TO DOWNLOAD

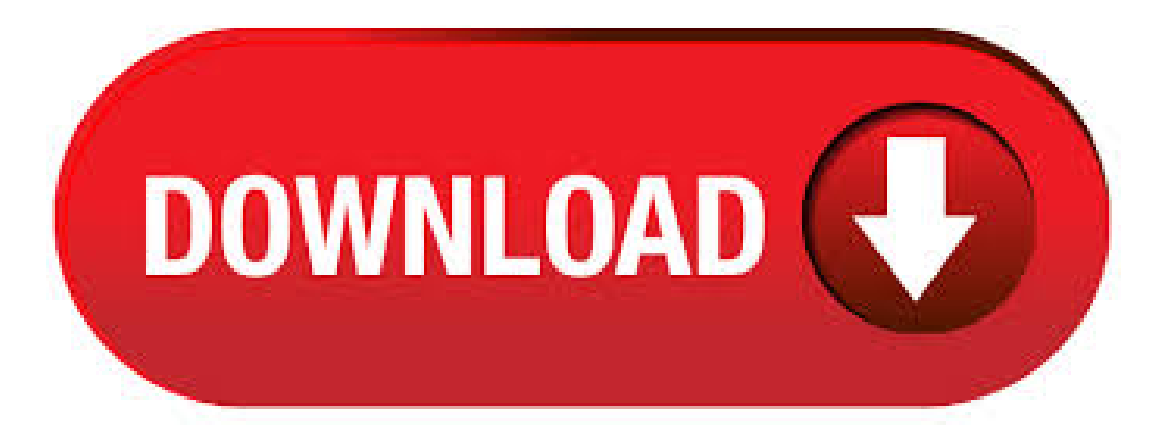

Xcelsius can be downloaded from our software library for free. Xcelsius is suitable for bit versions of Windows XP/Vista/7. The software lies within Office Tools, more precisely Document management. The latest installer takes up MB on disk. The most popular versions among the software users are and agojuye.vestism.ru or agojuye.vestism.ru are the common file names to indicate the /5(4). SAP BI Crystal Xcelsius (SAP Dashboard Design and SAP Presentation Design) is an innovative technology for creating highly visual and interactive analytics in the form of flash files (in agojuye.vestism.ru format). This content can be easily embedded into the web, presentations, spreadsheets and text documents. While these interactive analytics are often more impressive visually, they are similar in. SAP Dashboards / Xcelsius – Services. Despite numerous changes to the technological landscape, SAP Dashboards (formerly known as Xcelsius) continues to be the preferred dashboarding tool of choice for many enterprises. Visual BI brings in-depth expertise in servicing customers of various types. So, this is a helpful tip to make professional meeting more interesting: use Xcelsius. Key features. Creation: for your business representations, Xcelsius is the tool that matches your expectations. Indeed, it is an advanced data visualization tool which enables you to create interactive Excel dashboards, outstanding publications and visualizations from excel spreadsheets, in three steps 4/5(2). Visual BI specializes in delivering end-to-end offerings around SAP Dashboards (formerly Xcelsius), covering services and custom add-on controls. SAP is committed to delivering software that is usable by individuals with disabilities. Although our applications include many accessibility features, they are currently not fully optimized for accessibility. You may need to provide client-side, thirdparty assistive technologies, such as the JAWS screen reader, to be used in conjunction with SAP products. · Xcelsius software is a component within SAP BusinessObjects that has numerous features for making user friendly and dynamic dashboards. But while Xcelsius has all the functionality needed to create a dynamic dashboard, there are still challenges when it comes to configuring agojuye.vestism.ru: Techtarget. · Information about Dashboards (also known as SAP BusinessObjects Dashboards, SAP Crystal Dashboard Design or Xcelsius). Contents. · As you plan your move away from Xcelsius/SAP Dashboards (which if you are not already doing you really ought to get started) then I would recommend listening to a recent episode of the Diversified Semantic Layer Podcast\* entitled 'Is DesignStudio the Dashboard Slayer" The question up for discussion was whether DesignStudio is a suitable replacement for Xcelsius / SAP agojuye.vestism.ru: Donald Maccormick. SAP BI / SAP Business Objects Dashboard Xcelsius (77 ratings) Course Ratings are calculated from individual students' ratings and a variety of other signals, like age of rating and reliability, to ensure that they reflect course quality fairly and accurately/5(76). Other Software; Knowing How Crystal Xcelsius Works; Knowing How Crystal Xcelsius Works. By Michael Alexander. In a nutshell, Crystal Xcelsius imports a snapshot of your Excel file, allows you to build a visual model by tying components to your data, compiles your final dashboard to a Flash SWF file, and then publishes your final dashboard to a chosen format. SWF (often pronounced swiff) is. Home TechKeys SAP BusinessObjects Dashboards (Xcelsius) -Tutorials 1. SAP BusinessObjects Dashboards (Xcelsius) – Tutorials 1. AnsonTechKeys. Introduction to (Xcelsius) SAP BusinessObjects Dashboards – Tutorials 1. What is it: Xcelsius is an enterprise software developed by BusinessObjects, a company specializing in Business Intelligence. BusinessObjects was acquired by SAP and now it. Crystal Xcelsius offers a dynamic visibility feature, which enables you to control the visibility of a component, making the component appear or disappear based on certain predefined triggers. How does this help? Suppose you have three charts on your dashboard. With dynamic visibility, you can dynamically make two of the charts disappear, leaving one chart []. Xcelsius Dashboard Best Practices: Abdulezer, Loren: Books - agojuye.vestism.ru The help in the software and the SAP user guide are just not enough. The information in Loren book is well written, easy to undertstand and very useful, it helped me create super efficient dashboards for the pleasure of all in our engineering services company. And his website is a wonderful complement /5(20). · Life After Flash: Upgrading Your Xcelsius Dashboards to HTML. Updated: Mar 26, For more than a decade, I've worked with mining operations to build dashboards which plug into their Fleet Management Systems. Dashboards are a vital tool for managing operations, displaying crucial information such as current shift tonnes (vs. plan), on-shift operator abuse management and loading Author: Joe Atkinson. The Xcelsius dashboard is created based on the Winter sports with count of each sports. I With Xcelsius|Enterprise XE, the award-winning software from Infommersion, users create and deploy corporate dashboards that make it easier than ever to identify critical data relationships, probe elaborate what-if scenarios, and peer into their company's financial future. By combining critical. · About Dashboards (Xcelsius) The Dashboards designer is a visualization tool for creating interactive visual models (dashboards) based on high level, pre-aggregated data sets. It uses a point-and-click design time environment that can easily be used by business users. No programming skills are necessary for creating visualizations. The Role Of Microsoft Excel At Design Time. Microsoft Excelis. The means you have Xcelsius service pack 5. First '5' stands for Xcelsiusand second '5' stands for service pack 5. Also means Dashboard Design (Xcelsius ) base build with no feature packsand support packs. BothXcelsiusand Dashboard Design connects to BO. Thank you.-Vinay. The compatibility issue. Please note that the compatibility issue is only restricted to SAP BusinessObjects Dashboards (formerly Xcelsius) and not for Web Intelligence reports. However, this means Author: Abhijit Bhalerao. Xcelsius refers to both Xcelsius Enterprise as well as SAP Crystal Dashboard Design and SAP Crystal Presentation Design The latest version of Xcelsius is available to download from SAP Service Marketplace and the SAP Crystal Solutions downloads site.. Make sure you download and extract out all of the files from the zip fileand run thesetup programfromyour hard drive. · Creation ofsample Dashboard. Belowis the MS Excel(Version:) sourcefilecontaining the data which need to be present in Xcelsius dashboard. In the below screen you can see the controls used in the Dashboard, Now we need to Link the CELL so that it will show the value available in the source. But before that we need to establish the. Creating Dashboards with Xcelsius — Practical Guide Bonn Boston agojuye. vestism.ru 3 8/6/10 AM. Contents at a Glance 1 Introduction to Xcelsius .. 17 2 Get Familiar with Xcelsius .. 31 3 Get Started .. 77 4 UI Component Basics .. 91 5 UI Components - Advanced .. 6 Data Connectivity Basics .. 7 Advanced Data Connectivity .. 8 Special Features. · This is a tutorial on Crystal Dashboard Design (Xcelsius Dashboards) working with SAP Business One. When trying to create custom dashboards I. Xcelsius & Windows 10 Posted on Jun 04, at PM | Views. Follow. RSS Feed. Answers Include Comments Get RSS Feed. Hello! I am thinking in updating my W7 OS to W10 but I'm afraid that that may affect my Xcelsius Engage (or whatever the name is now) app which works fine with W7. Does someone know if this update could create problems? Or would it be better to stay with W7? 3/5. · Migrating from Xcelsius Dashboards on a Budget 18 January The Death of Flash. SAP XCelsius was the Ford Fiesta of the BI industry. Inexpensiveto run, simpleto implement. Businessescould get dashboards up and running in days or hours. We've helped clients design over 1, XCelsius dashboards over time, so we know how practical and adaptable they were. But then . dCode is an addon to Xcelsius that helps you realize the potential of HTML5 dashboards, allowing you to consume them on smart phones, tablets and traditional desktop machines. No need to learn a new tool or do any programming. It's simple and intuitive to use, and designed for non-techy people. On the Go! With HTML5 as the output, you can use a dCoded dashboard on smart phones, tablets and. Xcelsius Dashboard Best Practices (Business Objects Press) eBook: Loren Abdulezer: agojuye.vestism.ru: Kindle Store. May 4, Xcelsius, Xcelsius Dashboards 0 The cholesterol dashboard was designed to monitor and compare cholesterol statistics from the national level down to the patient level. This powerful dashboard allows health care professionals to analyze trends and uncover new. [August 23, ] Microsoft Power BI Licensing Guide Microsoft Power BI [August 23, ] Power

BI Administrator Configuration Microsoft Power BI [ April 21, ] Recovery of single db backup into system DB is not supported SAP HANA [ April 21, ] Postal Validation does not work – DQM for SAP, HANA SAP HANA. Xcelsius dashboard design download free. Office Tools downloads - Xcelsius by SAP and many more programs are available for instant and free download. In addition to the Xcelsius Dashboard Maintenance – Best Practices – Using Labels in Excel I wanted to share other important aspects of making Xcelsius dashboards easy to maintain and for other developers to understand. One such practice is having some kind of conformity in your approach to how you lay out the data for your Xcelsius project. Leverage the power of SAP's software (BPC and Business Objects Xcelsius) and experience of VantagePoint consultants to deliver a customized dashboard portfolio to your executive management team. The combination of BPC and Xcelsius provides real time dynamic dashboards accessible through either a BPC Web content page or an organization's portal. Dashboard Analytics. Analytics typically. Click on the Image for a full blown up version. This page is updated frequently, Subscribe to recieve updates. The dashboards were created using Xcelsius and they are all Interactive. If you are looking for something similar for personal or business use, please feel free to contact me. BOXI compatible Dashboard iscalled Xcelsius BOXIcompatible Dashboard iscalled Dashboard BOXIcompatible Dashboard iscalled Dashboard SAP Dashboards Vs Design Studio. SAP Dashboards Designer and Design Studio both are excellent tools for creating dashboards and support advanced features. The selection to choose. This is the URL launched from Xcelsius Designer when using the option SAP / Launch. The DASHBOARD=Z\_MYDASHBOARD\_TECH\_NAME parameter is the specific query string parameter that identifies which dashboard to display, where Z\_MYDASHBOARD\_TECH\_NAME is the technical name of Xcelsius dashboard object published to the NetWeaver BW server. The Everything Xcelsius Weblog is the fastest growing Xcelsius community on the web! It is a place where developers and clients alike can come to gain more. Get A Fully Functional Dashboard In SEVEN (7) Days. Get us your sample data in Excel and receive a fully functional dashboard in Seven (7) days. Learn what dashboards can do for your enterprise, and what would take to build one of them. It also helps that you would get to see our experts build something that is customized to your needs. You would also learn the highlights and limitations of. Based on your download you may be interested in these articles and related software titles. Articles. Windows / Business / Office / Presentations. Crystal Xcelsius Professional file size: MB. Transform Excel spreadsheets into interactive and visually stunning Flash data presentations, management reports and forecast models with Crystal Xcelsius Professional 4. Published by: www. The Xcelsius dashboard can be stored on the BW server and is integrated into the BW infrastructure, providing features such as transport, translation support. BEx queries are used directly, as the communication between Xcelsius and the back end system is done via the same interface that is used for BEx Web layouts. What is SAP Dashboard? Dashboard designer is a SAP Business Objects Data Visualization Tool that is used to create interactive dashboards from different data sources. Dashboard designer allows BI developers to create custom dashboards from almost any type of data source to meet the business requirements in an organization.